# **Le marché des Notebook ou comment choisir**

Autor(en): **Sardet, Frédéric**

Objekttyp: **Article**

Zeitschrift: **Geschichte und Informatik = Histoire et informatique**

Band (Jahr): **2 (1991)**

PDF erstellt am: **29.05.2024**

Persistenter Link: <https://doi.org/10.5169/seals-4266>

#### **Nutzungsbedingungen**

Die ETH-Bibliothek ist Anbieterin der digitalisierten Zeitschriften. Sie besitzt keine Urheberrechte an den Inhalten der Zeitschriften. Die Rechte liegen in der Regel bei den Herausgebern. Die auf der Plattform e-periodica veröffentlichten Dokumente stehen für nicht-kommerzielle Zwecke in Lehre und Forschung sowie für die private Nutzung frei zur Verfügung. Einzelne Dateien oder Ausdrucke aus diesem Angebot können zusammen mit diesen Nutzungsbedingungen und den korrekten Herkunftsbezeichnungen weitergegeben werden.

Das Veröffentlichen von Bildern in Print- und Online-Publikationen ist nur mit vorheriger Genehmigung der Rechteinhaber erlaubt. Die systematische Speicherung von Teilen des elektronischen Angebots auf anderen Servern bedarf ebenfalls des schriftlichen Einverständnisses der Rechteinhaber.

#### **Haftungsausschluss**

Alle Angaben erfolgen ohne Gewähr für Vollständigkeit oder Richtigkeit. Es wird keine Haftung übernommen für Schäden durch die Verwendung von Informationen aus diesem Online-Angebot oder durch das Fehlen von Informationen. Dies gilt auch für Inhalte Dritter, die über dieses Angebot zugänglich sind.

Ein Dienst der ETH-Bibliothek ETH Zürich, Rämistrasse 101, 8092 Zürich, Schweiz, www.library.ethz.ch

# **http://www.e-periodica.ch**

## Le marché des Notebook ou comment choisir

Frédéric Sardet, Histoire Economique et Sociale, Université de Genève

La portabilité: une vieille histoire non écrite et qui aurait sans doute un grand succès...

De pair avec la portabilité - essentielle pour les fouineurs d'archives - la solidite, l'encombrement (les notebook ont aujourd'hui un format A4), le confort (bruit, ergonomie et même design) ainsi que la puissance de stockage et de calcul.

"Marche ä risque", "instable", "prix fous": voilä comment les distributeurs qualifient la grande foire du Notebook.

Pensez done: de 2Kg ä moins de 4Kg, une gamme d'environ cinquante modèles vous est proposée en Suisse. Beaucoup bradent, attirent le client par une offre sensationnelle que l'on paye sur certaines caractéristiques techniques dont on peut se repentir ensuite.

L'historien qui veut acheter un tel appareil ne sait souvent comment choisir. Voici quelques petits conseils simples pour effectuer votre achat.

A la base, demandez-vous l'usage auquel vous destinez votre appareil: traitement de texte, base de données, tableur, tout à la fois ?

L'usage doit guider votre choix, ä moins que votre budget informatique ne connaisse pas de limites...

N'hesitez pas non plus ä faire jouer la concurrence: les rabais academiques ou etudiants sont nombreux, mais toujours negociables, surtout lorsque le vendeur sent qu'il est en train de perdre un contrat!

#### 1. la vitesse:

L'amelioration des processeurs touche l'utilisateur surtout dans le cadre de la vitesse d'exécution des instructions: celui qui se trouve à gérer de larges bases de données (plus de 3000 items environ), appréciera la différence entre un "286" et un "386" nettement plus efficace.

Les processeurs de la gamme 386, sont divisés actuellement en trois types:

le plus courant et le moins eher: le SX. Ce n'est pas reellement une technologie 386. Mais les performances sont bonnes pour tout utilisateur sans exigence specifique.

Le SL: développé uniquement pour l'heure par Zénith Data System (groupe Bull), il est supposé assurer une plus large autonomie de la batterie: de 2h. d'autonomie, on pourrait atteindre les 5-6h. Le probleme est alors de savoir quel type de traitement l'on doit effectuer, certains étant plus consommateurs d'energie que d'autres (l'acces disque est par exemple fort consommateur d'energie). Un produit encore eher.

Le troisième modèle, encore peu diffusé et cher est le DX, qui offre un processeur 386 cadence ä 33Mhz. La rolls des notebook, question vitesse.

La cadence de l'horloge dont on vient de parier est aussi un parametre important: elle se mesure en Mhz (megahertz) et hierarchise ä l'interieur d'une gamme donnee de processeur, les appareils les plus rapides (pour un 386: on propose en general de 16 ä 33 Mhz).

Un utilisateur de traitement de texte ou de petites feuilles de calcul, pourra se contenter ä mon avis d'un processeur 286, dont le prix est aujourd'hui inferieur ä Fr.2000.—

#### 2. la mémoire vive

La plupart des utilisateurs travaillent sous DOS. Tous les appareils fonctionnent alors avec 640Kb de memoire vive de base. Le reste n'est que de la mémoire étendue qui nécessite une gestion par le logiciel utilisé.

En 1990, les machines standards commengaient ä se vendre avec une extension immédiate de la mémoire vive à 1MgB; aujourd'hui, il est fréquent que cette extension soit portée à 2MgB.

Là encore l'usage escompté de votre appareil déterminera votre achat. Certains logiciels pour fonctionner necessitent 2MgB voire 4MgB pour utiliser conjointement tous les modules du logiciel. Ainsi les utilisateurs qui travaillent sous Windows sont souvent gênés par le manque de mémoire vive. Les utilisateurs d'Oracle ont besoin d'un minimum de 2 MgB etc.

Signalez done au vendeur vos besoins en logiciel. Demandez lui aussi la limite supérieure de mémoire vive (généralement de 5 à 10 MgB) et à combien s'élève le prix d'extension de la mémoire vive: sur les notebook, cette extension qui nécessite une carte électronique est encore très chère (Fr 500 ä Fr 1000.—) et doit etre prise en compte lors de l'achat.

#### 3. le disque dur

Méfiez vous des offres alléchantes avec un disque dur de 20MgB dans la mesure où vous travaillez assidûment avec l'ordinateur et que vous n'aimez guere enlever de votre appareil vos documents.

Le Systeme d'exploitation (DOS), un traitement de texte (avec Speller et Thesaurus), un tableur, une base de données occupent facilement 6 à lOMgB dans votre disque.

Sur des bases de données un peu importantes, les index prennent souvent beaucoup d'espace disque etc.

Le standard de 40MgB tend ä etre remplace par le disque de 60MgB. Selon vos usages, vous pouvez largement vous satisfaire de 40MgB.

#### 4. l'6cran

Les Notebook sont tous aujourd'hui produits selon la technologie des cristaux liquides (le plasma existe encore sur des appareils plus lourds). L'éclairage, le contraste sont affaire de goût, mais le temps est révolu où l'écran n'était plus lisible dès lors que l'on n'était plus en face de lui. Testez toujours les viroles de contraste.

La taille de l'écran est rarement connue des revendeurs et n'est pas signalée sur les brochures (un minimum de 8 pouces en diagonale est recommandable)

#### 5. le clavier

Testez ! Votre aptitude à frapper à l'aveugle, la dureté des touches, le click, la position et la taille de certaines touches sont autant de parametres ä prendre en compte.

Demandez s'il est possible d'adjoindre un pavé numérique.

#### 6. les sorties

Il y a peu de variantes entre les machines et elles suffisent généralement (imprimante, souris, drive externe). Certaines permettent d'adjoindre un bloc qui augmente le nombre de sorties disponibles (branchement d'ecran externe, de clavier externe, de disque dur externe, d'imprimante etc.).

Pour les scanners, faites attention: sous reserve de produits specifiques nouveaux, ces appareils ne fonctionnent qu'avec l'adjonction d'une carte dans l'appareil. II n'est done pas possible de les brancher sur un Notebook.

# 7. les options

Les appareils offrent tous des petites options: le mode "Resume" ou standby est plus frequent: il permet d'economiser la batterie et certains offrent le moyen d'eteindre l'appareil sur l'application en cours qui se reactivera une fois l'appareil remis en marche.

Olivetti produit des appareils avec souris digitale incorporée. Son maniement avec le doigt n'est pas aussi souple qu'avec une véritable souris mais peut depanner. Une autre solution, est d'adopter les "trackball" de poche, dont Logitech s'est fait le champion.

Verifiez egalement si le lecteur de disquette est integre ä l'ordinateur ou s'il est externe (Ibm, Sharp proposent de tels modeles). Verifiez la taille et le poids du transformateur qui vous permet de relier le notebook au circuit electrique: le poids de l'un ne doit pas doubler le poids de l'autre...

Enfin, la housse de transport: sous pretexte que les appareils Notebook sont transportables dans vos sacoches, les vendeurs ne proposent pas forcement la sacoche... C'est alors environ Fr.100.— qu'il vous faudra rajouter!

Pour clore, voici une liste - non exhaustive - de materiels disponibles avec leur prix catalogue (septembre 1991. ATTENTION: les prix évoluent très vite et sont purement indicatifs

Les rabais obtenus par les universitaires ou les institutions publiques peuvent modifier radicalement la hierarchie des prix. Mais d'une maniere générale, on n'obtient aujourd'hui guère plus de 15 à 25% de remise sur cette gamme d'appareils.

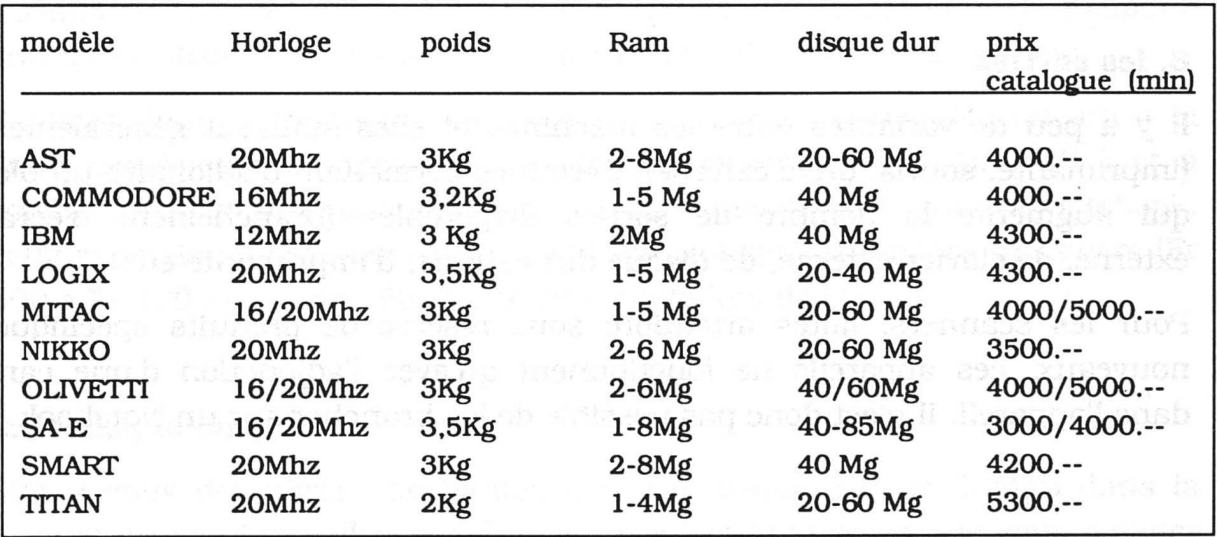

## NOTEBOOK 386/SX:

84

### MODELES DX OU SL:

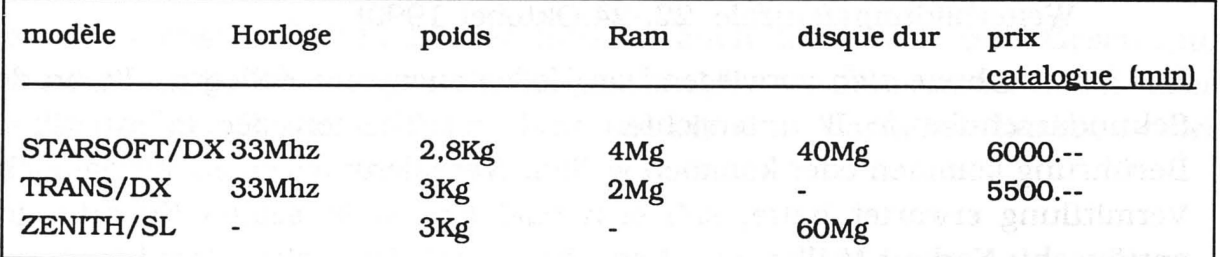

در الروز بن ال